## **LE LOGOPAK**

# **SOAP**

## Interface description SOAP to LOGO**SOFT**

LOGO**SOFT makes your print & apply labelling processes safer and more efficient. Our high-performance middleware provides central control and monitoring of your entire labelling processes.** 

LOGO**SOFT** offers you maximum flexibility that starts with the connection to your database system. LOGO**SOFT** provides interfaces to all common software applications, including SOAP.

SOAP has been used by many businesses as a network protocol for almost 20 years now, and is regarded as an industrial standard application in the WWW, for good reasons: SOAP is intuitive, extremely flexible, platform-independent and scalable.

Learn more in this document.

## **» Smooth software integration due to SOAP interface.**

### Interface connection made easy:

# **For smooth communication with ERP.**

#### **How does the connection via SOAP work?**

To ensure that your database (ERP, LCS or similar database protected systems) can communicate with LOGO**SOFT**, SOAP is interposed as an interface, which enables your database to provide WSDL (Web Service Definition Language) files for the data exchange with LOGO**SOFT**. These WSDL files contain all data required to print your labels. It's as simple as that.

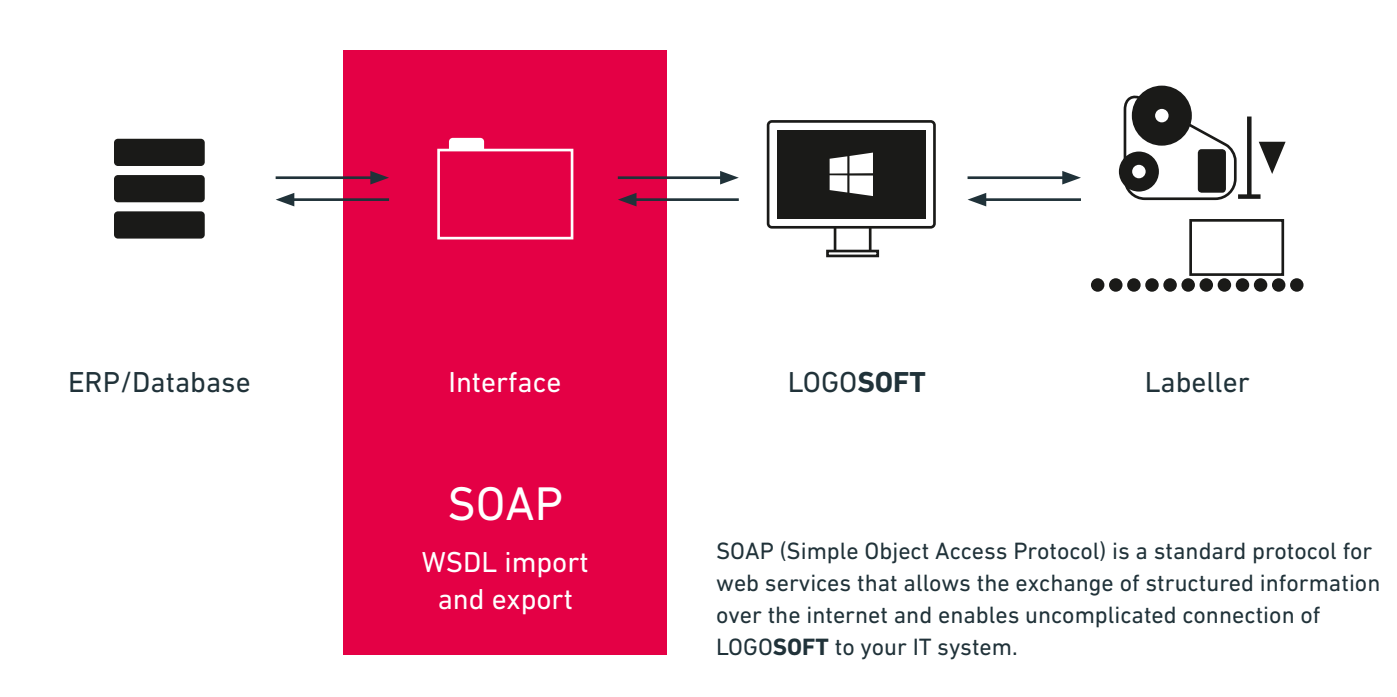

#### **Example:**

#### **The SOAP function call:**

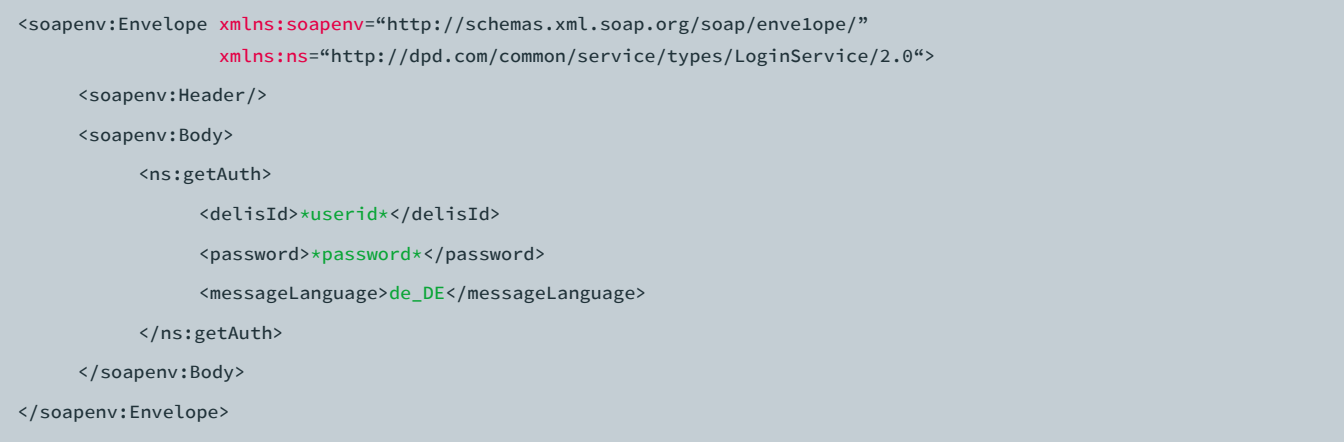

#### **The reply:**

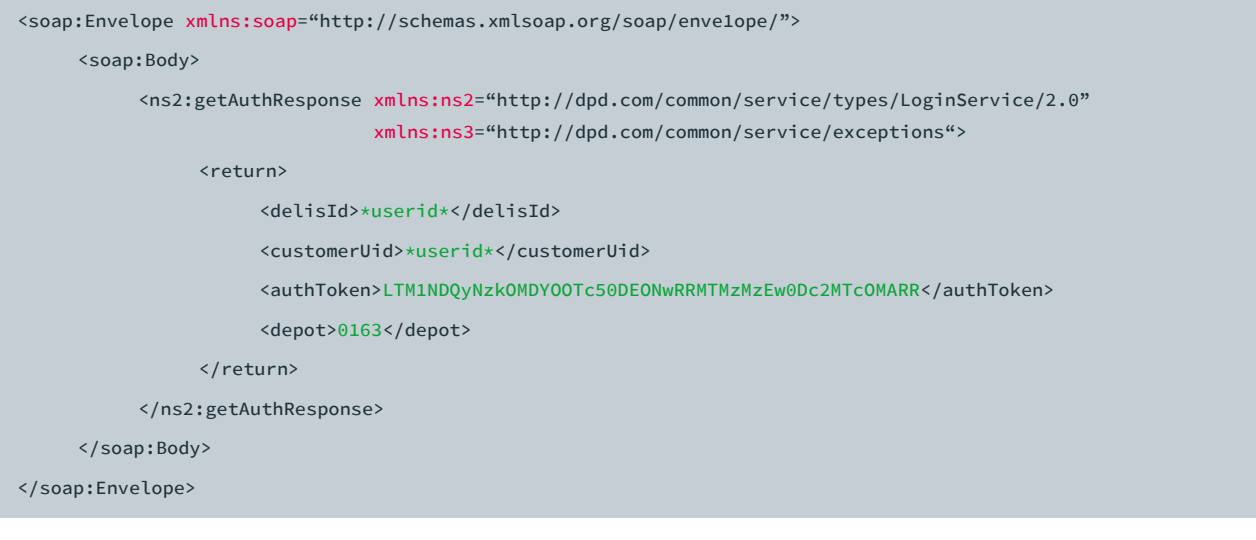

#### **Data import:**

- **»** LOGO**SOFT** calls the SOAP function at regular intervals (the polling interval is configurable).
- **»** LOGO**SOFT** imports the data from the function call into its internal database for further processing and subsequent use for LOGO**SOFT** applications.

#### **Data export:**

- **»** LOGO**SOFT** calls the SOAP function at regular intervals (the polling interval is configurable).
- **»** LOGO**SOFT** transmits the data as a function parameter to the SOAP interface.
- **»** Your system imports the data for further internal processing.

#### **To be provided by the customer:**

- **»** Access rights
- **»** Provide the WSDL file as a basis for a cost estimate by Logopak